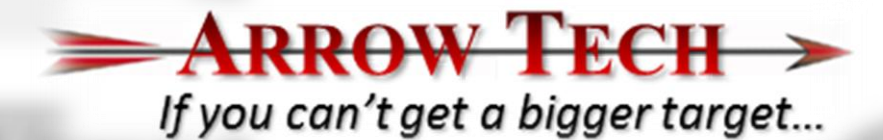

### **PRODAS GNC Trajectory System Simulation**

Jeff Siewert

August 2011

NDIA Guns & Missiles

# GN&C System Simulation Development Options **Integral of you can't get a bigger target...**

Legacy Software Simulation

PRODAS GN&C Prototype Tool

MATLAB/ Simulink Simulation

### GN&C System Simulation Development Options *If you can't get a bigger target...*

Legacy Software Simulation

- **Pros**
	- **Detail only limited by developer**
	- **Very fast simulation**
- **Cons**
	- **Tough to validate**
	- **Can get very complex**

PRODAS GN&C Prototype Tool

#### • **Pros**

- **Trajectory Engine transparent to User**
- **Very fast simulation**
- **Simulation Data provided by PRODAS**
- **Can be driven by a Macro**
- **Validated Trajectory codes**
- **Cons**
	- **Limited detail**

### MATLAB/ Simulink Simulation

**RRAW** 

- **Pros**
	- **Almost unlimited details can be included**
	- **Internal equations and variables visible**
	- **GN&C can transition easily into Hardware**
- **Cons**
	- **User must build and validate Trajectory Engine**
	- **3 User must provide inputs and build outputs**

### *If you can't get a bigger target…* The New Combined Option

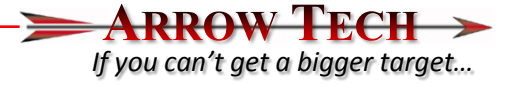

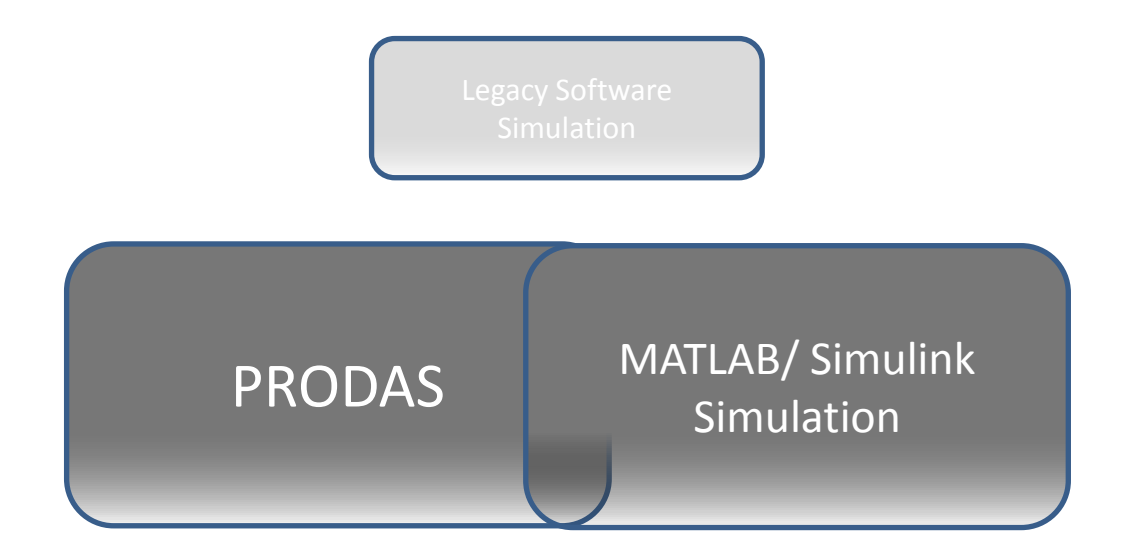

- **Pros**
	- **Validated Trajectory Engine**
	- **Simulation inputs provided by PRODAS**
	- **Unlimited details can be included**
	- **GN&C can transition easily into Hardware**

### PRODAS – MATLAB/Simulink Simulation

#### **RROW FECH** *If you can't get a bigger target…*

### **PRODAS Environment**

#### *Modeling*

- Projectile Modeler
- Aero Prediction
- Mass Properties
- Rocket Motor
- Initial Conditions
- Error Budgets
- MET

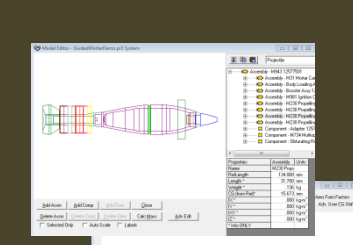

### *Visualization*

- 3D Animations
- Extensive Plotting

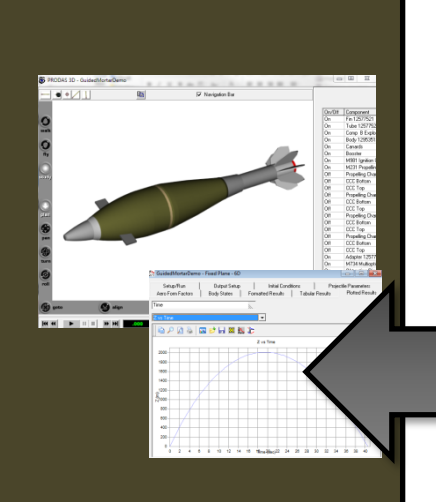

### **MATLAB/Simulink Environment**

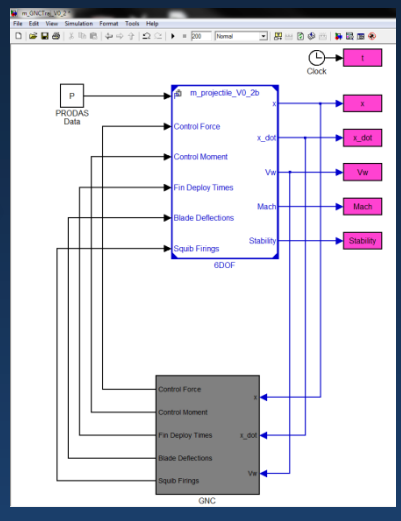

#### *Development*

- Leverage All MATLAB/Simulink Toolboxes and Blocksets
- Focused Effort on GNC Design

#### *Simulation*

- Validated 6+DOF Trajectory Engine
- Seamless Data Interface and Execution Between PRODAS and MATLAB

### **Product Tests**

#### *Hardware-In-the-Loop (HIL)*

• Use the same simulation to drive the HIL fixture

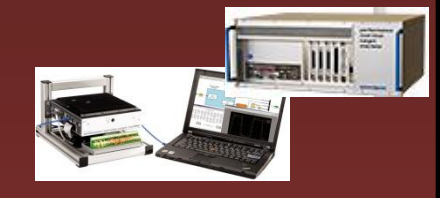

#### *Embedded Code Generation*

• Automatically generate flight code from the Simulink model

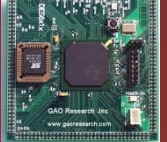

#### *Fire Control*

• Simulation software is the basis of fire control software

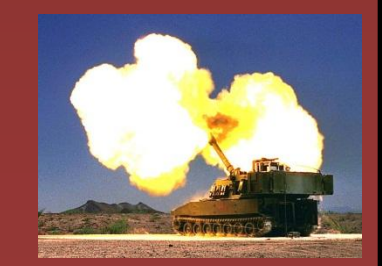

### Arrow Tech Software **Internal and Arrow Tech Software**

## **SPRODAS**

- Industry standard projectile design and analysis environment
- 65+ integrated analysis modules
	- System simulation
	- Aerodynamic prediction and stability
	- Trajectory simulation and flight Dynamics
	- Guidance, navigation, and control
	- In-bore balloting and interior ballistics simulation
	- Aero-ballistic test data reduction
	- Software development kit
- Over 500 Users at Government and prime contractors
- In use in over 25 countries

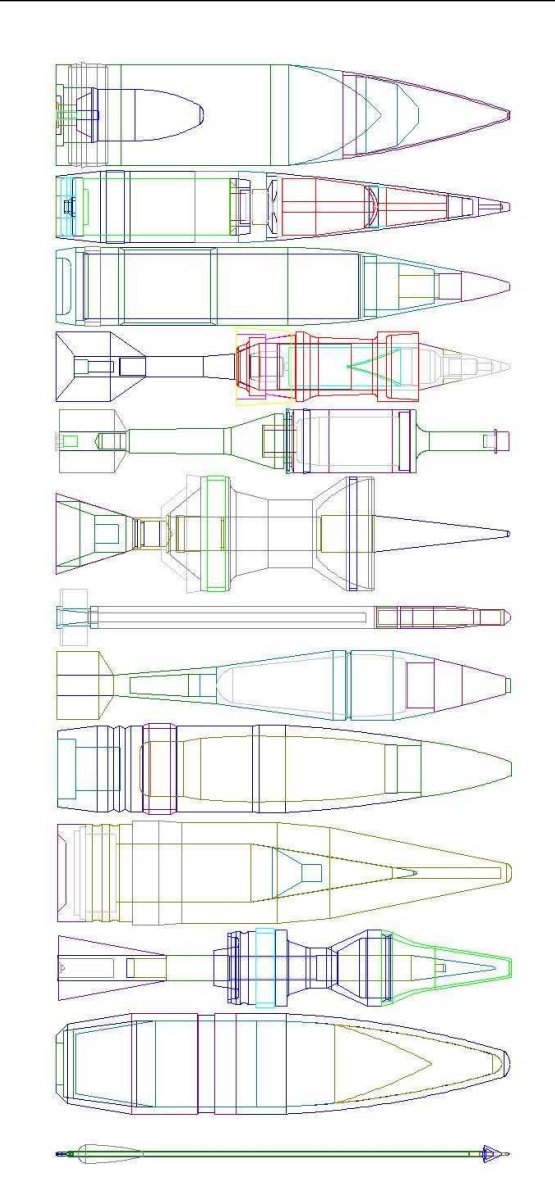

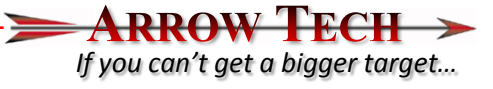

### *If you can't get a bigger target…* Guided Projectile Development with PRODAS

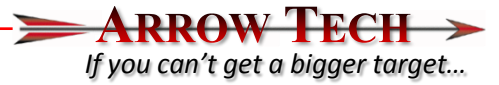

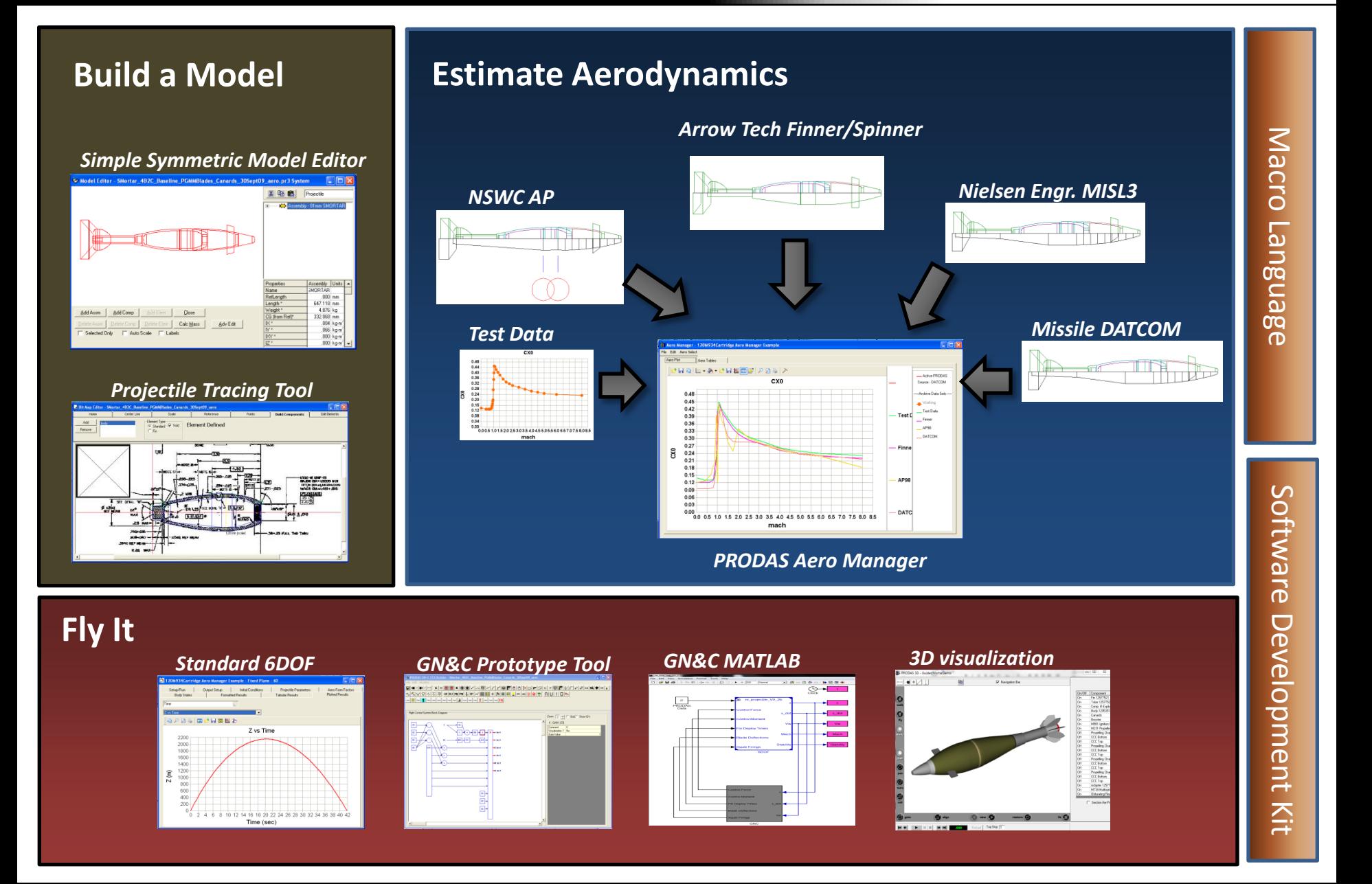

### How Does It Work? *If you can't get a bigger target…*

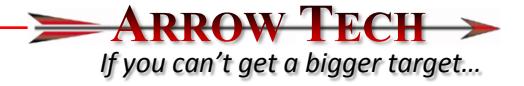

- Illustrate with a simple transformation
- Add nose and tail kit to a 60mm Mortar

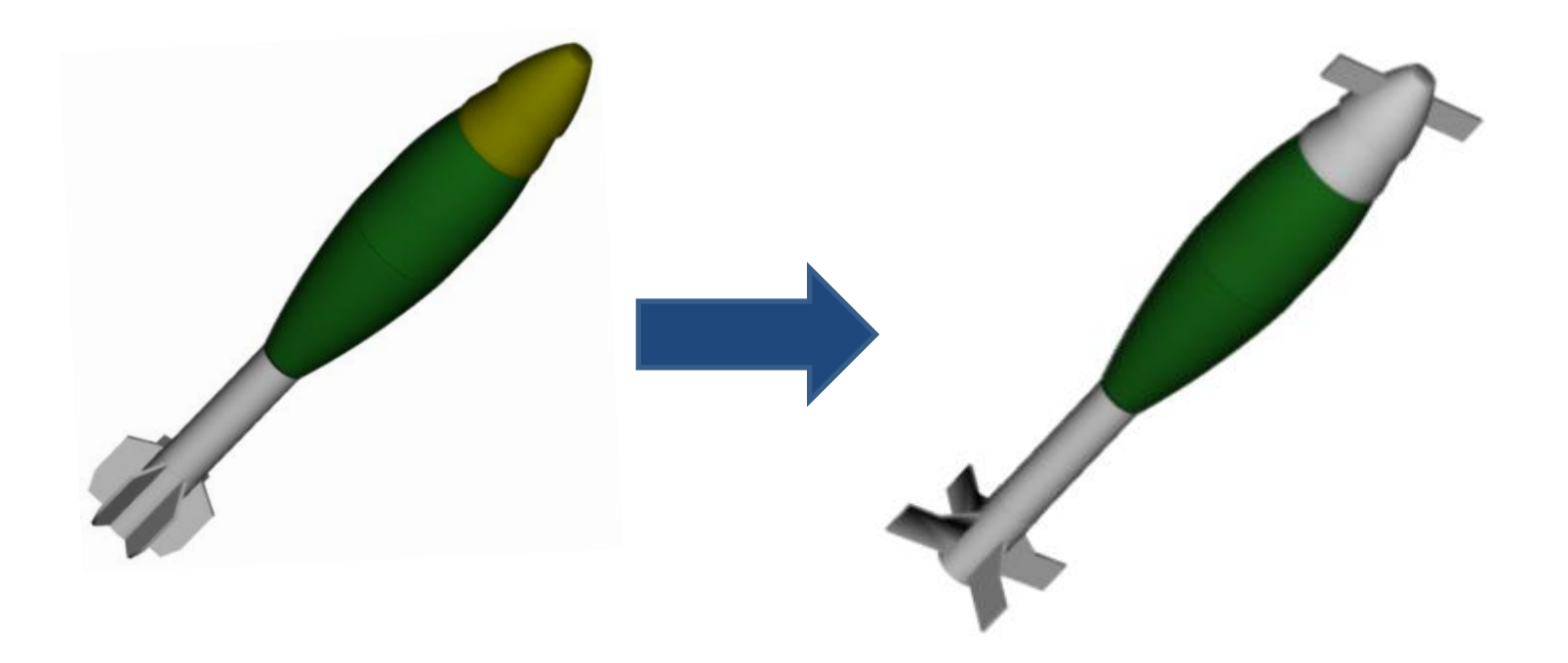

### Design the Air Vehicle **Intervention of the Air Vehicle** *If you can't get a bigger target...*

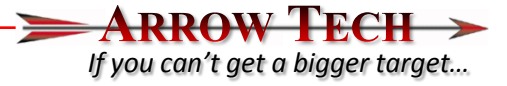

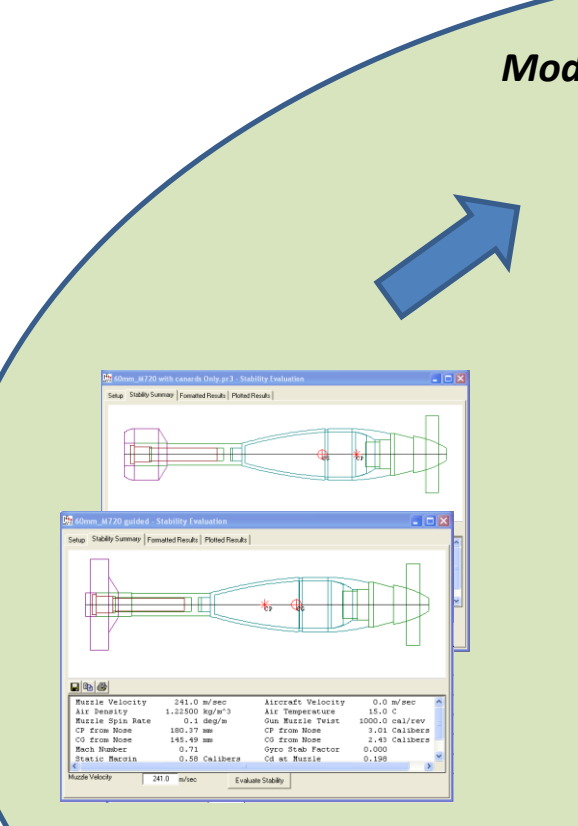

*Stability Evaluation*

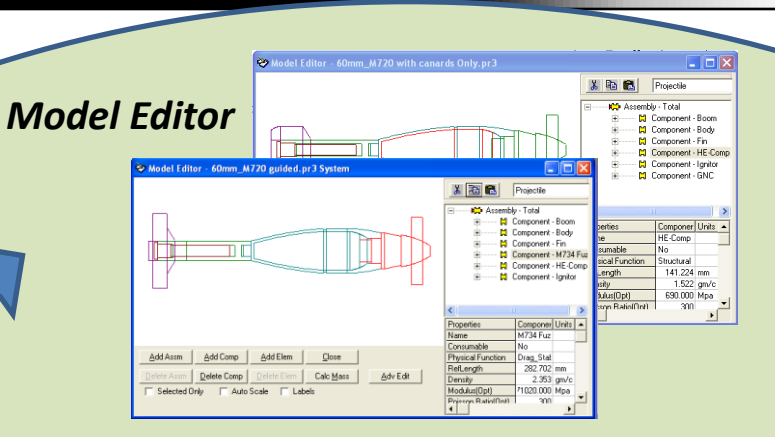

- Design the air vehicle:
	- Add control surfaces
	- Update mass properties
	- Estimate Aerodynamics

Fornatted Results | Tabular Results | Fin Amos | Plotted Results | Aero Forn Factors<br>Geometry Inputs | Fin Filter Data | Fin Configuration | Grouve Data Aero Model | Adv. User CG Shi

- Evaluate Stability
- Repeat as Necessary

*PRODAS*

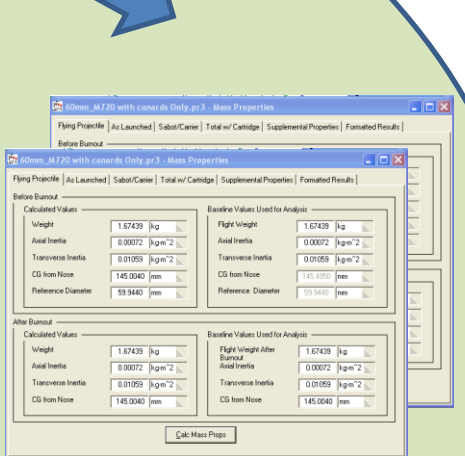

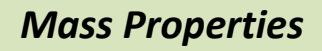

*Aero Prediction*

## Build a Simple Open Loop Controller **Integral Controller** *If you can't get a bigger target...*

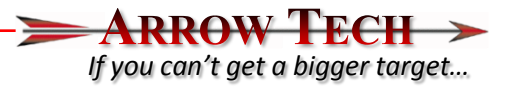

- Open Loop Controller to:
	- Deploy canards at apogee
	- Extend Range
		- Dither with roll angle

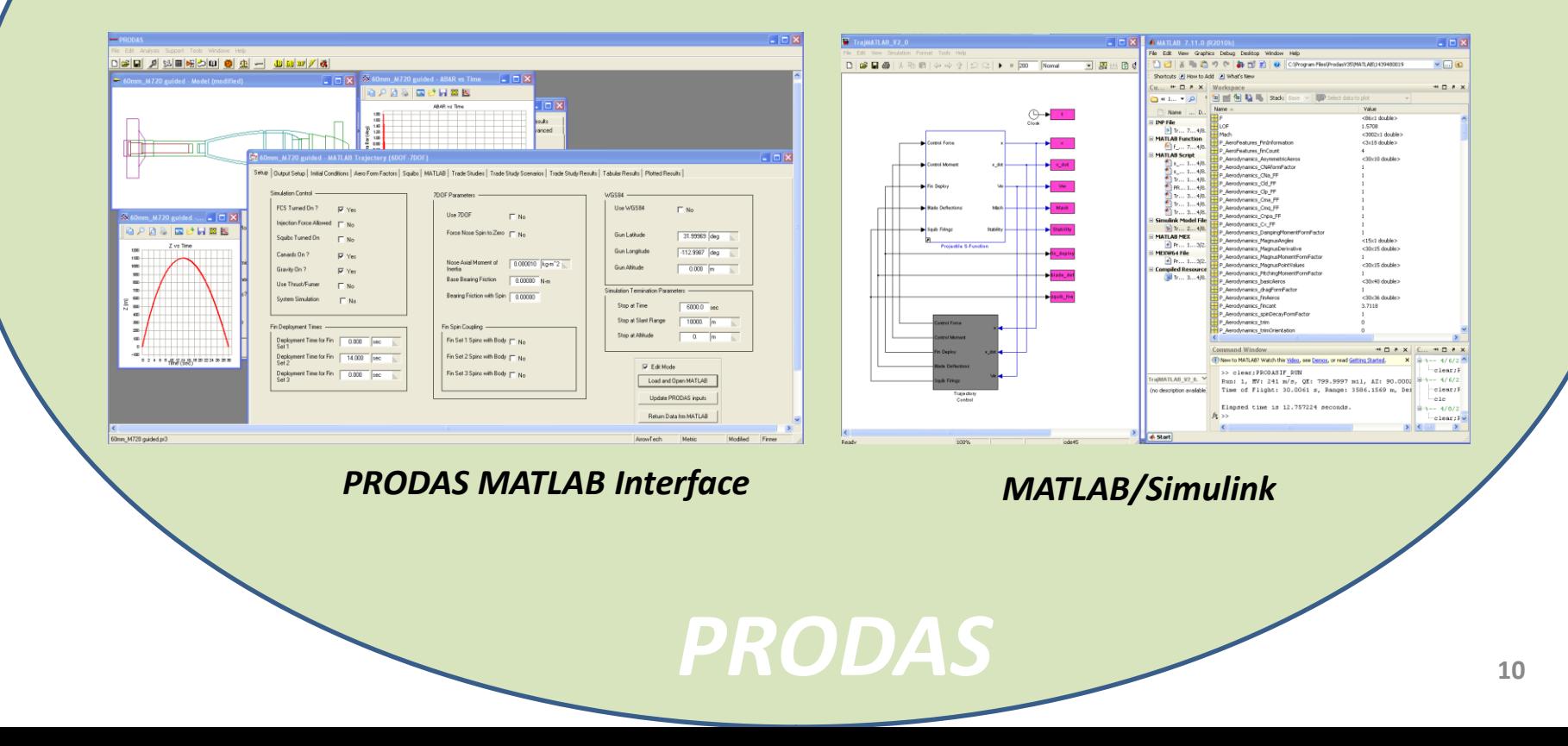

### *If you can't get a bigger target…* Simple Open Loop Controller

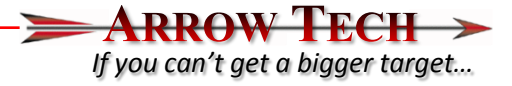

- Validated trajectory engine
- Automatic interface to aeros and IC's
- Design the GNC in Simulink
	- Use any Block Set
	- Inputs Body states
	- Output canard angle
- Model contained in PR3 file

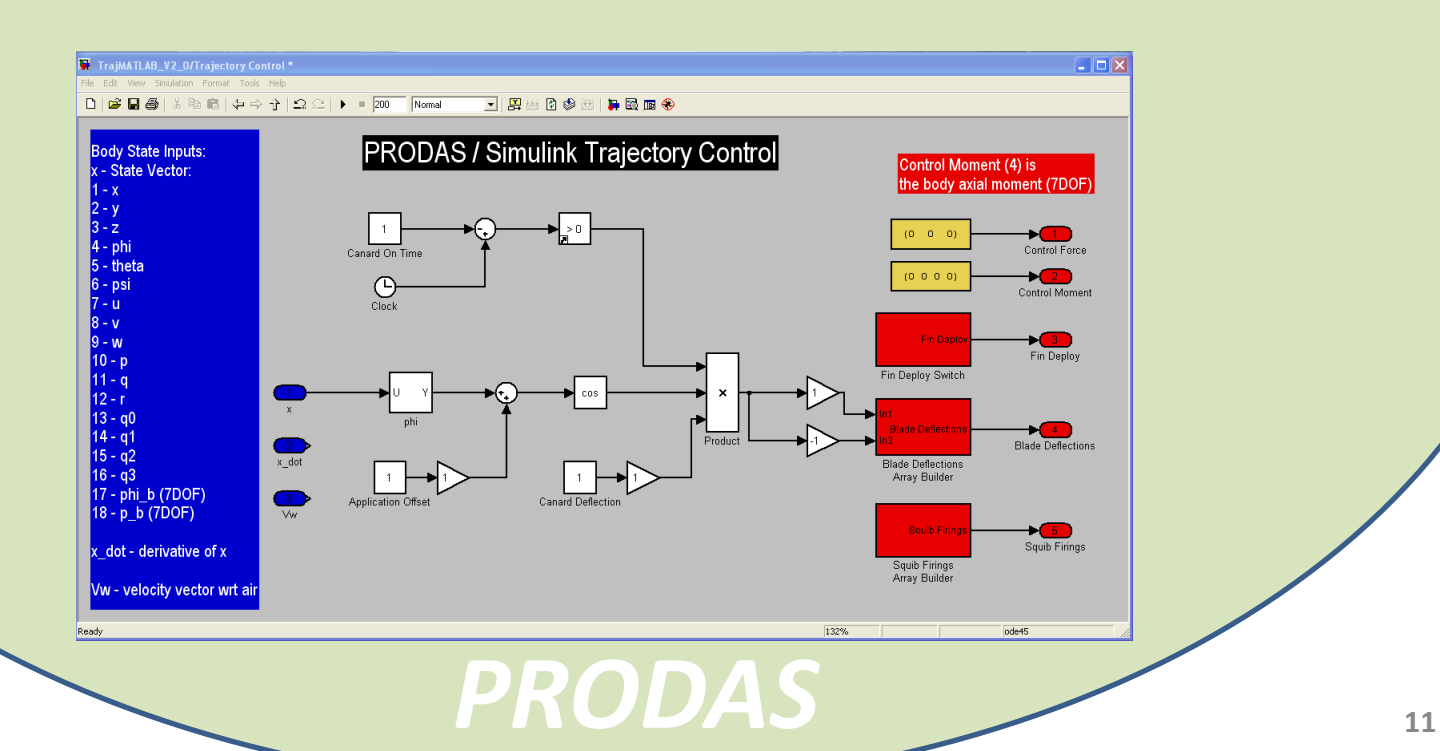

### Run Simulation Review Results *If you can't get a bigger target...*

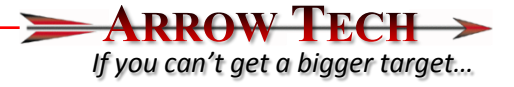

- Use MATLAB plot functions or
- Use built in PRODAS plots and visualizations
- Cross plot against other codes

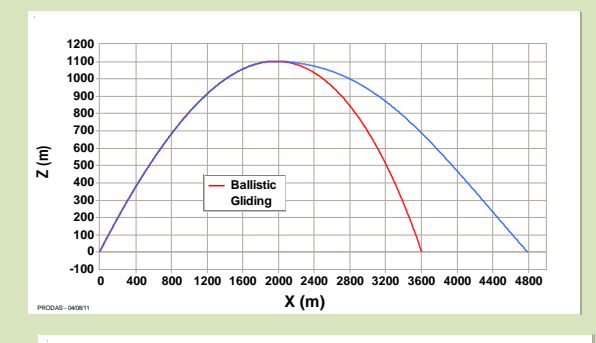

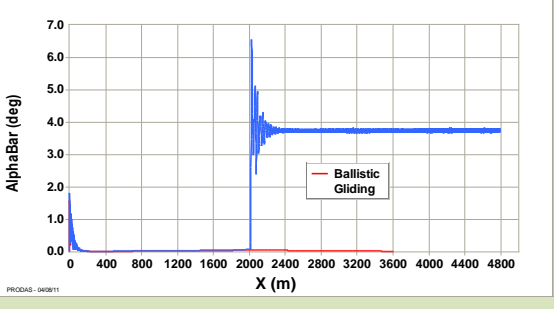

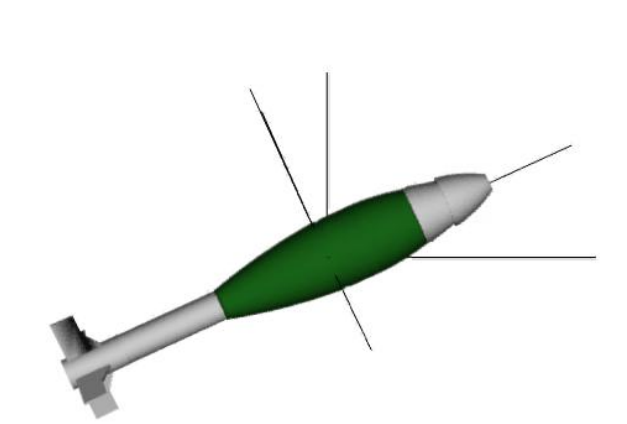

### *If you can't get a bigger target…* Trade Studies and Error Budget

- Setup trade study scenarios varying:
	- Body states
	- Mass properties
	- Aerodynamics
	- Rocket Motor
	- Environment (MET)
	- 50 custom GNC parameters

the junk123 Setup | Ou Sustem Si  $\nabla$  Ed

> Ret .<br>Trade Spa

rodyna iocket M Environm

- Add system errors to any variable
	- Mission-to-mission
	- Weapon-to-weapon
	- Round-to-round

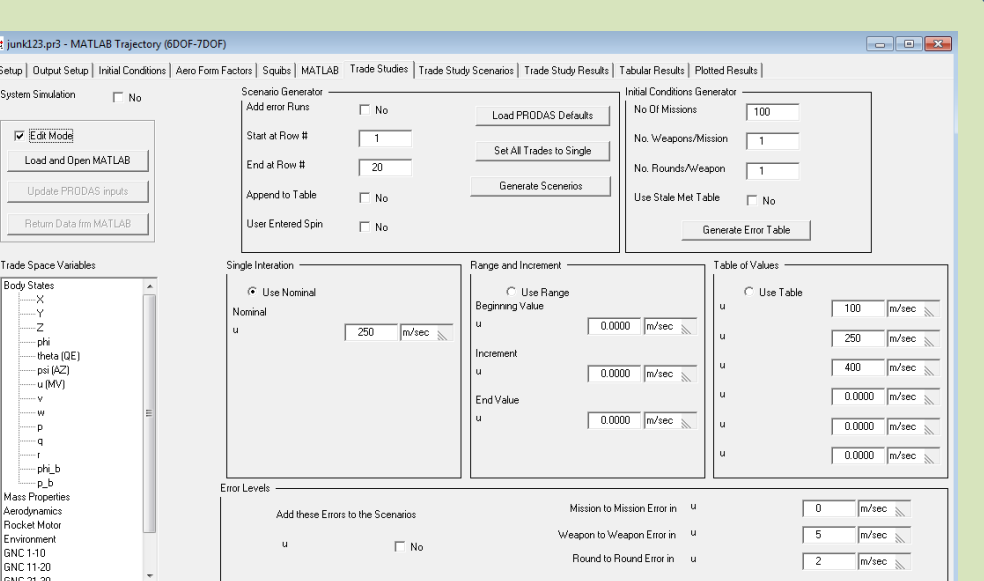

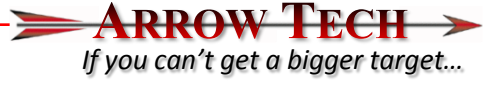

### System Error Budget **Intervention of the Community** of *If you can't get a bigger target...*

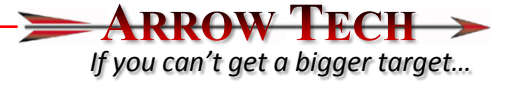

Example entered errors for:

- **Muzzle Velocity**
- Mass
- Winds
- Temperature
- Quadrant Elevation
- Monte Carlo Runs
	- Ballistic to validate errors
	- Open loop guidance to check control authority

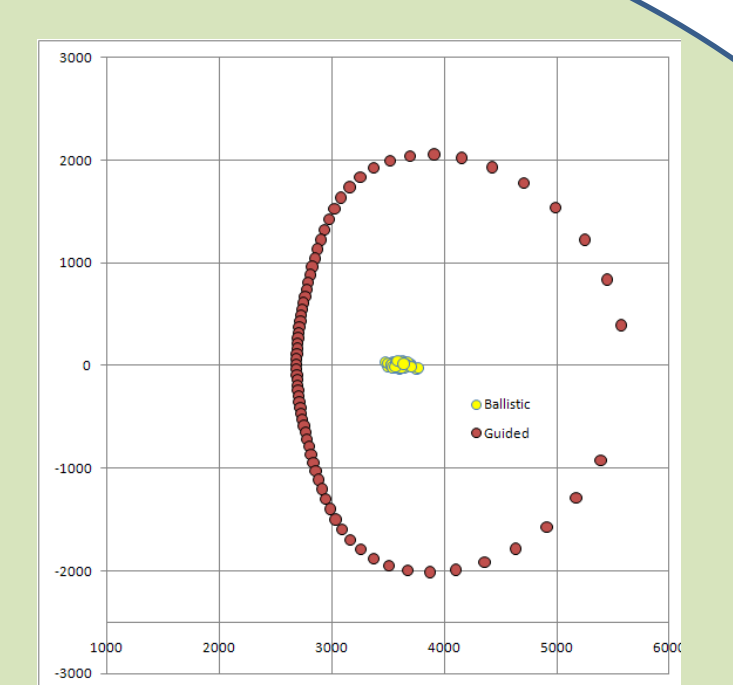

## Where To Go From Here **If you can't get a bigger target**

- Close Loop GNC
- Sensor Models
- Use 6DOF and GNC model for HIL
- Generate code for embedded processor

This then becomes the system simulation for the program

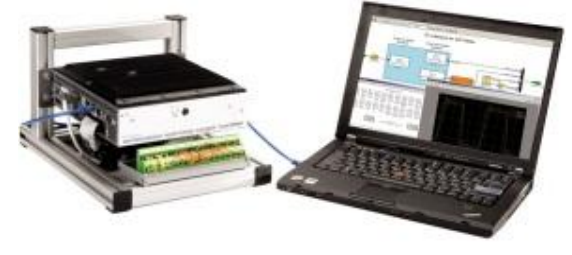

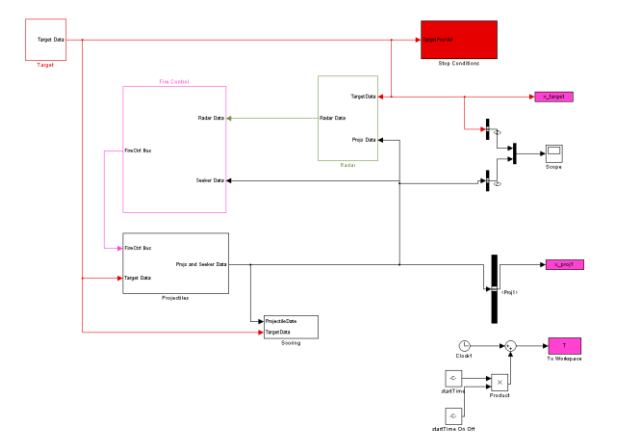

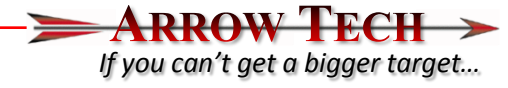

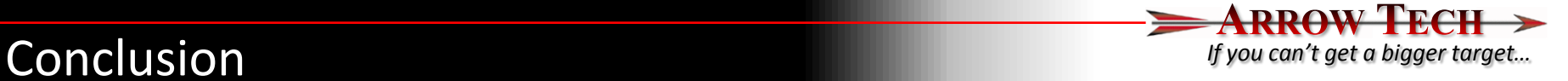

- The PRODAS tool set has been enhanced with the inclusion of the MATLAB/Simlink Trajectory Code
- Now PRODAS can be your tool from concept to final production.

- For more information on the PRODAS MATLAB/Simulink Trajectory Engine contact:
	- Dr. Mike Wilson (802) 865-3460 ext.14 mike@prodas.com
	- Mark Steinhoff (802) 865-3460 ext.18 mark@prodas.com